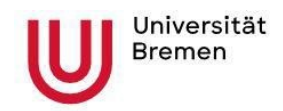

**Bachelor – Studiengang Psychologie** 

**Fachbereich 11 Human- und Gesundheitswissenschaften Bachelorstudiengang Psychologie**

# **Leitfaden zur Bachelorarbeit Stand 06/2024**

# **1. Anmeldung und Verfahrensweise für die Bachelorarbeit**

Die Bachelorarbeit bildet für viele Studierende meist den letzten großen Baustein auf dem Weg zur Beendigung des Studiums. Ziel der Bachelorarbeit ist das selbständige Ausarbeiten einer wissenschaftlichen Fragestellung mit den im Studium erlernten Methoden.

Laut Prüfungsordnung ist es möglich, die Abschlussarbeit nach dem Erreichen von 120 CP anzumelden. Diese Anzahl gilt als erreicht, wenn Sie die Module der ersten vier Studiensemester erfolgreich absolviert haben. Es wird jedoch empfohlen, die Arbeit erst mit oder nach dem Absolvieren der Wahlpflichtmodule im 5. Semester zu beginnen. Ebenso müssen die 20 Versuchspersonenstunden in empirischen bzw. experimentellen Untersuchungen absolviert worden sein.

Vom Zeitbudget ist es vorgesehen, dass die Abschlussarbeit im 6. Semester erstellt werden sollte. Für die Anmeldung gibt es grundsätzlich keine festen Fristen. Nach der Anmeldung müssen Sie die Arbeit jedoch innerhalb von 12 Wochen abgegeben haben.

Studierende erhalten bei erfolgreichem Abschluss des Moduls THESIS 15 Credit Points (12 CP BA-Arbeit + 3 CP Studienleistung im Begleitseminar).

# **1.1 Anmeldefrist bei direkt anschließendem Masterstudium**

Wer das Studium in Regelstudienzeit abschließen möchte und/oder direkt im Anschluss ein Masterstudium anstrebt, sollte seine BA-Arbeit bereits bis zum 31.03. eines Jahres anmelden. Nur bei einer so frühzeitigen Anmeldung ist i.d.R. sichergestellt, dass bis Ende September eine Bescheinigung über den erfolgreichen Abschluss des Bachelorstudiums vorliegt.

Erfolgt die Anmeldung nach dem 31.03., kann eine abschließende Bearbeitung einschließlich der Erstellung der Urkunde bis Ende des sechsten Semesters – also bis Ende September – nicht unbedingt sichergestellt werden. Das liegt vor allem an den Bearbeitungszeiten:

Nach Anmeldung Ihrer Arbeit beim Zentralen Prüfungsamt (ZPA) werden die formalen Kriterien geprüft und im Falle von externen Prüfer\*innen noch über den Bachelor-Prüfungsausschuss Psychologie (BPA) genehmigt. Die grundsätzliche Besprechung Ihres Themas sollte bereits vorher mit den betreuenden Prüfer\*innen erfolgt sein. Sie bekommen dann vom ZPA die Zulassung zur Bachelorarbeit auf dem Postweg übersandt. Ab dann beginnt die reguläre Bearbeitungsfrist von zwölf Wochen. Die Bewertung Ihrer Arbeit wird i.d.R. drei Wochen dauern (in Ausnahmefällen auch länger). Nach Eingang aller erforderlichen Noten der Modulprüfungen übermittelt das ZPA automatisch eine Abschlussbescheinigung an Sie. Die Urkunden/Zeugnisse erhalten Sie nach Fertigstellung ebenfalls auf dem Postweg.

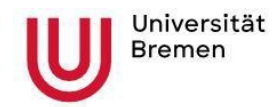

Grober Zeitplan von der Anmeldung bis zum Erhalt von Zeugnis/Urkunde:

bis zu 4 Wochen (kann auch sehr viel schneller gehen) – Genehmigung des Themas (ZPA-BPA-ZPA)

- + 12 Wochen Bearbeitungszeit
- + 3 Wochen Begutachtung inkl. Benotung
- + 1 Woche Erstellung der Abschlussbescheinigung (inkl. Note)
- + 4 Wochen Erstellung von Zeugnis und Urkunde

Bei der Bewerbung um einen Masterstudienplatz bis zum 15.07. oder mit vorgezogenen Bewerbungsfrsiten müssen Sie i.d.R. 150 CPs nachweisen. Einen Leistungsnachweis können Sie sich selbstständig in Ihrem PABO-Account erzeugen und ausdrucken.

Bei der Bewerbung für einen Masterstudienplatz an der Universität Bremen kann der Nachweis über das Bestehen im Bachelorstudiengang bis zum Ende der 2. Vorlesungswoche des Wintersemesters nachgereicht werden. Zeugnisse und Urkunden können an der Universität Bremen bis spätestens 31. Dezember im Sekretariat für Studierende nachgereicht werden.

Möglicherweise räumen andere Universitäten ihren Bewerber\*innen ebenfalls eine solche Nachreichfrist (31.12. statt 30.09.) ein, um die in der Regel erst nach Studienabschluss erstellten Zeugnisse und Urkunden im Verlauf des Wintersemesters nachreichen zu können. Diese Informationen können Sie den jeweiligen Aufnahmeordnungen der Masterstudiengänge entnehmen. Bitte prüfen Sie dies rechtzeitig und planen die Anmeldung Ihrer Abschlussarbeit entsprechend.

#### **1.2 Anmeldung**

Bei PABO unter Studieninfos oder auf den Seiten des ZPA <https://www.uni-bremen.de/zpa/formulare> können Sie den Antrag auf Zulassung zur Bachelorarbeit herunterladen. Hier tragen Sie den Titel der Arbeit ein und holen die beiden Unterschriften Ihrer Prüfer\*innen ein. Diesen Antrag geben Sie ab oder senden ihn an:

## **Universität Bremen Zentrales Prüfungsamt Team B Postfach 33 04 40 28359 Bremen**

Das ZPA überprüft die Voraussetzungen und genehmigt den Antrag ggf. noch über den BPA Psychologie. Danach erhalten Sie vom ZPA den Zulassungsbescheid mit allen weiteren Informationen (u.a. dem genauen Abgabetermin).

#### **1.3 Verlängerung der Bearbeitungszeit**

Die Bearbeitungszeit beträgt 12 Wochen. Der BPA kann auf begründeten Antrag eine einmalige Verlängerung der Bearbeitungszeit um maximal vier Wochen genehmigen. Im Krankheitsfall müssen Sie eine ärztliche Arbeitsunfähigkeitsbescheinigung (im Original) zusammen mit einem Antrag auf

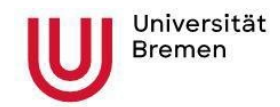

Verlängerung der Bearbeitungszeit [\(https://www.uni-bremen.de/zpa/formulare](https://www.uni-bremen.de/zpa/formulare) Formular: *Verlängerung der Bearbeitungszeit der BA-/MA-Arbeit aufgrund von Krankheit*) einreichen. Der Antrag und das Attest sind unverzüglich (binnen drei Werktagen) nach Ausstellung des Attests im ZPA einzureichen. Wird die Krankmeldung anerkannt, verlängert sich die Bearbeitungszeit um den im Attest angegebenen Zeitraum. Nach abschließender Entscheidung erhalten Sie einen neuen schriftlichen Bescheid mit dem akutellen Abgabedatum.

# **2. Auswahl der Prüfer\*innen**

Für die Betreuung Ihrer Bachelorarbeit benötigen Sie zwei Prüfer\*innen. Mindestens eine/e Prüfer\*in muss aus dem Kreis der prüfungsberechtigten Personen im Studiengang Psychologie kommen. Die zweite prüfende Person kann entweder eine weitere prüfungsberechtige Person aus dem Studiengang Psychologie oder eine externe Person sein, die über einen Antrag an den BPA zugelassen werden muss [\(https://www.uni-bremen.de/zpa/formulare](https://www.uni-bremen.de/zpa/formulare) Formular: *Antrag auf externe/n Betreuer:in*).

Externe Personen können als Prüfer\*innen zugelassen werden, wenn sie regelhaft im akademischen Betrieb in Psychologie oder einem äquivalenten Fach lehren. Für externe Prüfer\*innen gibt es ein eigenes Antragsformular, es bedarf immer einer Genehmigung durch den BPA. Achten Sie darauf, dass Sie unaufgefordert die Nachweise zur Eignung der in Aussicht genommenen Person beizubringen haben, die Kriterien sind dort ebenfalls genannt.

Welche/r Prüfer\*in die Hauptbetreuung Ihrer Abschlussarbeit übernimmt, stimmen Sie mit den beteiligten Personen ab.

Kümmern Sie sich frühzeitig um die Betreuung Ihrer Bachelorarbeit, da Sie sonst ggf. nicht immer die gewünschten Personen gewinnen können. Sollten Sie Zweifel haben, ob Ihre gewünschten Betreuer\*innen prüfungsberechtigt sind, klären Sie dies bitte im Vorfeld mit dem BPA ab.

Eine Liste mit den derzeit prüfungsberechtigten Personen finden Sie auf der Homepage unter Infos für Studierende und Service <https://www.uni-bremen.de/fb11/studium/psychologie-bsc>

# **3. Auswahl des Themas**

Das Thema der BA-Arbeit kann auf unterschiedliche Weise gewählt werden:

- Es kann sich an die Wahlpflichtfächer des 5. Semesters oder
- das Fachpraktikum oder
- an die Inhalte und Themen der Module des 1. bis 4. Semesters anschließen.

Darauf aufbauend bearbeiten die Studierenden eine eigene, kleine wissenschaftliche Fragestellung, führen ein Experiment durch und werten es aus, erstellen eine Befragung oder ähnliches. Die Details ergeben sich aus der Absprache mit dem/der jeweiligen Betreuer\*in und den Inhalten der Veranstaltungen oder des Praktikums, auf das sich die Arbeit bezieht.

Sie sprechen das Thema mit Ihrer prüfungsberechtigten Person ab – dazu reichen Sie möglichst eine kommentierte Gliederung ein, die eine Fragestellung und Ihre Überlegungen zur Vorgehensweise (zu verwendendes Material und Methoden) enthält. Das Thema sollte mit beiden Betreuer\*innen abgestimmt sein.

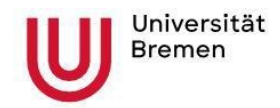

Studierende können sich entsprechend ihrer Interessen ein Thema für ihre Bachelorarbeit selbst suchen. Die Arbeitsgruppen des Instituts für Psychologie bieten zu verschiedenen Themen Abschlussarbeiten an.

Konkrete Themenvorschläge, Informationen zum Vorgehen und/oder Ansprechpartner sind derzeit auf den Abteilungsseiten folgender Arbeitsgruppen des IfP abrufbar:

#### Allgemeine Psychologie

<https://www.uni-bremen.de/allgemeine-psychologie/abschlussarbeiten/bachelorarbeiten>

Entwicklungspsychologie mit Pädagogischer Psychologie <https://www.uni-bremen.de/entwicklungspsychologie/studium-lehre/abschlussarbeiten>

Forschungsmethoden und Kognitive Psychologie <https://www.uni-bremen.de/forschungsmethoden-und-kognitive-psychologie/abschlussarbeiten>

Neuropsychologie und Biologische Psychologie <https://www.uni-bremen.de/neuropsychologie/teaching>

Persönlichkeitspsychologie und Psychologische Diagnostik <https://www.uni-bremen.de/pppd/lehre>

Auch wenn nicht alle Arbeitsgruppen konkrete Themenvorschläge veröffentlichen, können Sie auf der Suche nach einem geeigneten Thema natürlich auch die übrigen Arbeitsgruppen ansprechen. Informationen zu den anderen Arbeitsgruppen, deren Personen grundsätzlich als Prüfer\*innen für Abschlussarbeiten im B.Sc. Psychologie in Frage kommen, finden Sie auf den Seiten des Instituts für Psychologie:<https://www.uni-bremen.de/psychologie/arbeitsgruppen>

Falls durch eigenes Bemühen kein Thema oder keine Prüfer\*innen gefunden werden können, wenden Sie sich bitte an den BPA, der auf Antrag Themen und Prüfer\*innen vermittelt. Beachten Sie jedoch, dass Themen- und/oder Prüfer\*innenwünsche bei Zuweisung durch den BPA nicht berücksichtigt werden können.

# **3.1 Titel-/Prüfer\*innen-/Themenänderung**

Titel bzw. Prüfer\*innen der Arbeit können auch noch kurzfristig vor Abgabe geändert werden. Hier genügt ein formloser Antrag an das ZPA mit Angabe des neuen Titels bzw. Prüfer\*in mit Unterschrift des/der Studierenden sowie der Prüfer\*innen. Die bisherige Bearbeitungsfrist läuft bei erfolgter Änderung weiter.

Das Thema der Arbeit kann nur einmal und innerhalb der ersten vier Wochen nach Zulassung zurückgegeben werden. Dazu muss ein begründeter Antrag an den BPA gestellt werden. Danach ist eine erneute Zulassung notwendig; das ZPA gewährt dann wieder die reguläre Bearbeitungszeit. Der Antrag auf Zulassung für das neue Thema muss innerhalb von vier Wochen nach Rückgabe erfolgen.

# **4. Richtlinien für die Erstellung der Bachelorarbeit**

Mit der Bachelorarbeit sollen Sie zeigen, dass Sie in der Lage sind, eine psychologisch relevante Fragestellung selbständig zu formulieren und zu bearbeiten. Die schriftliche Ausarbeitung beinhaltet die Beschreibung des Themas sowie das Darlegen der gewonnenen Erkenntnisse nach anerkannten wissenschaftlichen Regeln. Das Niveau der Bachelorarbeit sollte so verfasst sein, dass sie von anderen Bachelor-Studierenden desselben Studienjahrgangs (drittes Jahr) verstanden wird.

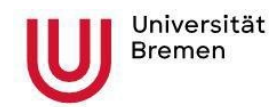

Die Arbeit wird in der Regel eine quantitativ- oder qualitativ-empirische Studie sein, deren Fragestellung auf einer theoretisch fundierten wissenschaftlichen Grundlage beruht. Auch primär praxisrelevante Themen sollten wissenschaftlich-theoretisch verankert sein.

Die Datenerhebung für empirische Arbeiten (Fragebögen, Experimente, Interviews, Dokumente, Testdurchführungen) kann bereits während des Studiums oder Praktikums (vor Anmeldung des Themas) erfolgen und sollte mit den wissenschaftlichen Mitarbeiter\*innen des Studienganges abgesprochen sein oder betreut werden.

Andere Formen der Abschlussarbeit sind im Einzelfall mit den Betreuer\*innen zu vereinbaren.

# **4.1 Gestaltung der Bachelorarbeit**

Die folgenden Hinweise sollen Ihnen Orientierung geben. Alle weiteren Fragen müssen je nach Thematik Ihrer Arbeit mit dem/der Betreuer\*in individuell abgesprochen werden.

**Umfang:** Die Bachelorarbeit (ohne Referenzen) soll einen Umfang von 40 Seiten nicht überschreiten.

**Einzel- oder Gruppenarbeit:** Die Arbeit kann als Einzel- oder Gruppenarbeit (mit maximal 2 Autor\*innen) verfasst werden. Bei Gruppenarbeiten erhöht sich die Seitenzahl entsprechend (80 Seiten). Die von den einzelnen Gruppenmitgliedern verfassten Textabschnitte sind den jeweiligen Autor\*innen zuzuordnen.

**Gliederung:** Die Bachelorarbeit ist folgendermaßen aufgebaut:

- 1. Titelblatt (siehe Anhang)
- 2. Inhaltsverzeichnis
- 3. Abstract
- 4. Einleitung
- 5. Theorie
- 6. Methode
- 7. Ergebnisse
- 8. Diskussion
- 9. Zusammenfassung
- 10. Quellen- und Literaturverzeichnis
- 11. Ggf. Anhang
- 12. Eigenständigkeitserklärung, Einverständniserklärungen

Bei Bedarf können Tabellen- und Abbildungsverzeichnisse eingefügt werden. Die Kapitel können in weitere Unterkapitel gegliedert werden.

#### **Sprache/Stil**

Sprache: Deutsch oder Englisch Zeitform: Präsens oder Imperfekt Schreibstil: neutral, d.h. unpersönlich

# **Formatierung**

Beim Layout ist eine übersichtliche Gestaltung zu beachten. Soweit hier nicht anders spezifiziert, folgt die Formatierung den Richtlinien zur Manuskriptgestaltung der DGPs (5. Auflage) oder den Richtlinien der APA (7. Auflage)

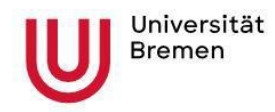

Papierformat: DIN A4 (Hochformat) Seitennummerierung: Fortlaufend Seitenränder: ca. 2,5 bis 3 cm links, 2,5 cm oben, unten und rechts Zeilenabstand: 1,5-zeilig

# **Gestaltung**

Querverweise: im Text notieren ("vgl. ..."), nicht in Fußnoten. Hervorhebungen: kursiv, nicht durch Unterstreichung Aufzählungen, Tabellen oder Graphiken: als Absatz min. 2 Zeilen vom Text abgesetzt.

**Inhaltsverzeichnis:** Tiefe des Verzeichnisses ist auf maximal 4 Ebenen zu begrenzen

**Schriftart:** Es ist eine genügend große, gut leserliche Schrift zu wählen (z.B. Arial oder Times New Roman, 12 pt; für Fußnotentexte kleiner). Blocksatz wird empfohlen.

# **Titelblatt**

Das Titelblatt (siehe Anhang) enthält folgende Informationen:

- ggf. Logo der Uni Bremen (weitere Infos und Logo-Dateien unter StudIP: [https://elearning.uni](https://elearning.uni-bremen.de/dispatch.php/course/studygroup/details/c066b11909bb2fd4aee2be28ce2d92f3?again=yes)[bremen.de/dispatch.php/course/studygroup/details/c066b11909bb2fd4aee2be28ce2d92f3?ag](https://elearning.uni-bremen.de/dispatch.php/course/studygroup/details/c066b11909bb2fd4aee2be28ce2d92f3?again=yes) [ain=yes\)](https://elearning.uni-bremen.de/dispatch.php/course/studygroup/details/c066b11909bb2fd4aee2be28ce2d92f3?again=yes)
- Titel, evtl. Untertitel der Arbeit
- Art der Arbeit (Bachelorarbeit) und Hinweis auf die institutionelle Zugehörigkeit (Universität Bremen)
- Name, Vorname, Geburtsdatum und -ort sowie Matrikelnummer des Autors/der Autorin
- Datum der Einreichung und Name der beiden Prüfer\*innen

Illustrationen auf dem Titelblatt sind zulässig, sofern sie den Text nicht beeinträchtigen. Die Quelle eines Titelbilds muss in der Arbeit in geeigneter Form angegeben werden.

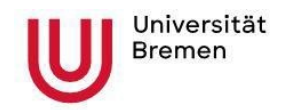

# **4.2 Aufbau der Arbeit (exemplarisch für empirische Arbeiten)**

Je nach Schwerpunkt der Arbeit kann eine sinnvolle Gliederung von der oben vorgestellten abweichen. Vor Beginn der Abfassung der Arbeit sollte die Gliederung in jedem Fall mit dem/der Betreuer\*in durchgesprochen werden.

# **Das Sanduhr-Prinzip**

Die Form einer Sanduhr dient Ihnen als Orientierungshilfe bei der Erstellung Ihrer Abschlussarbeit, denn wissenschaftliche Texte folgen einer typischen rhetorischen Struktur.

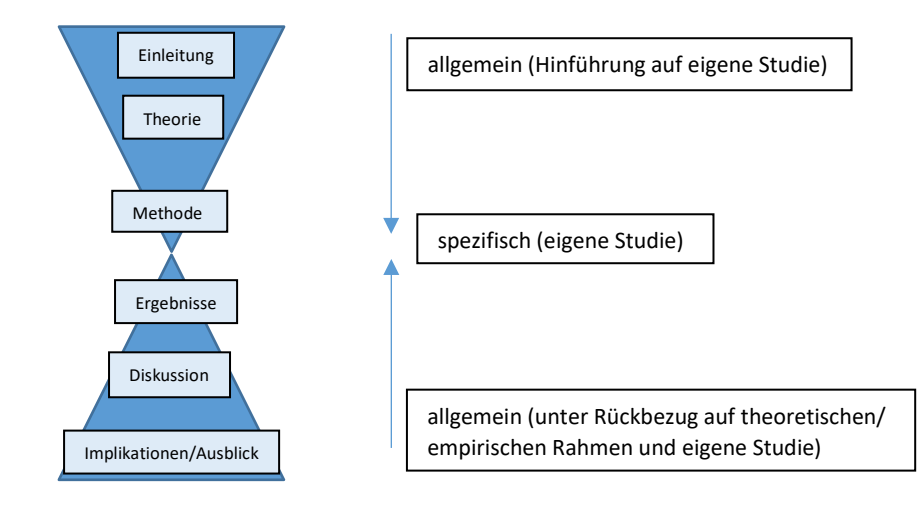

# **1. Titelblatt:** (s. S. 6 und Anhang)

#### **2. Inhaltsverzeichnis**

#### **3. Abstract**

Das Abstract (oder auch: Zusammenfassung) enthält verdichtet dargestellt die zentralen Informationen und Aussagen der durchgeführten Untersuchung. Die Qualität eines Abstracts entscheidet oft darüber, ob ein Artikel tatsächlich gelesen wird oder nicht. Beachten Sie folgende Prinzipien:

- Vollständigkeit: Es geht darum, einen Überblick über die wichtigsten Punkte der Arbeit zu geben (Angaben s.u.)
- Verständlichkeit: klare und verständliche Formulierung (keine stark verschachtelten Sätze, Erläuterung nicht gebräuchlicher Abkürzungen, Fokussierung auf wesentliche Begriffe der Arbeit). Fachbegriffe, die dem Zielpublikum unbekannt sind, sollten vermieden werden.
- Objektivität: neutral, ohne Wertung
- Kürze: Umfang von 150-250 Wörtern, keine irrelevanten Informationen, Wiederholungen und Redundanzen, keine Referenzen

**Angaben im Abstract empirischer Arbeiten:** Theoretischer Hintergrund und Fragestellung ggf. mit Hypothesen, zentrale Merkmale der Stichprobe, Methode, zentrale empirische Befunde, Bedeutung für Hypothesen, Einordnung der Befunde/Schlussfolgerungen

Es ist zu empfehlen das Abstract erst zum Schluss zu verfassen, wenn alle Teile der Arbeit fertiggestellt sind.

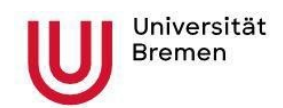

# **4. Einleitung**

Der Zweck der Einleitung besteht darin, die Themenwahl im wissenschaftlichen Kontext zu begründen und das weitere Vorgehen zu skizzieren. Sie führen in das Problemfeld ein, definieren das Thema Ihrer Arbeit, erläutern die wissenschaftliche Relevanz und zeigen Ihre Vorgehensweise zur Beantwortung der Forschungsfrage auf.

Im Bild der Sanduhr starten Sie inhaltlich aus breiter Perspektive, d.h. sie können z.B. mit einer Frage, einer Beobachtung oder einem konkreten Fallbeispiel beginnen und wählen im Schreibstil eine allgemeinverständliche Formulierung, die auch für Fachfremde zu verstehen ist. Ihre Ausführungen sollten jedoch auch zu Beginn nicht unsachlich sein, sondern anregend, sodass der Leserschaft klar wird, warum das behandelte Thema von wissenschaftlichem Interesse ist. Achten Sie darauf, die Einleitung im Vergleich zu den anderen Teilen Ihrer Arbeit nicht zu lang zu gestalten. Die eigentliche Behandlung Ihres Themas findet in den nachfolgenden Teilen statt.

#### **5. Theorie**

Im Theorieteil vertiefen Sie die Inhalte der Einleitung. Er zielt darauf ab, am Ende schlüssig Ihre Hypothesen daraus ableiten zu können. Sie führen Fachbegriffe ein und stellen die für Ihre Hypothesen relevanten Theorien und empirischen Befunde dar. Verlieren Sie sich dabei nicht wahllos im Feld der wissenschaftlichen Literatur, sondern überlegen Sie sich, welche Themenbereiche und Quellen relevant sind (und welche nicht), und wie Sie diese strukturiert darstellen können, sodass sich ein roter Faden durch Ihre Arbeit zieht. Treffen Sie eine sinnvolle Auswahl, mit der Sie Ihre Hypothesen argumentativ herleiten können und gleichzeitig den Stand der Literatur angemessen wiedergeben. Dabei sollten Sie auch auf Befunde eingehen, die den eigenen Überlegungen (scheinbar) widersprechen. Sie müssen dann überzeugend begründen, warum diese Ihren Hypothesen dennoch nicht im Weg stehen.

Anhand Ihrer Argumentation führen Sie im Verlauf zunehmend enger werdend auf Ihre Hypothesen hin, die am Ende dieses Teils konzeptuell formuliert werden. Je besser Ihre Argumentation – unterfüttert mit Theorie und empirischen Befunden – im Theorieteil ist, desto solider ist das Fundament, auf dem Ihre Hypothesen stehen.

# **6. Methode**

Im Methodenteil geht es spezifisch um Ihre eigene wissenschaftliche Untersuchung (z.B. Experiment, Umfrage, Interview, etc.), die Sie zur Überprüfung Ihrer abgeleiteten Hypothesen durchgeführt haben. Im Sinne der Sanduhr stellt der Methoden- und Ergebnisteil die engste Stelle Ihrer Arbeit dar. Hier erläutern Sie Studienablauf und Material (verwendete Forschungsinstrumente), Stichprobenmerkmale und Festlegung der Stichprobengröße, Studiendesign sowie Variablen und deren Operationalisierung. Ihr Schreibstil ist hier "nüchterner" und technischer als im Einleitungs- und Theorieteil. Verwenden Sie wissenschaftliche Fachbegriffe zur präzisen Beschreibung Ihrer durchgeführten Untersuchung (z.B. Quasi-Experiment, Moderatorvariable, Item, Likert-Skala etc.).

# **7. Ergebnisse**

In diesem Teil berichten Sie die Ergebnisse Ihrer Analysen in Bezug auf Ihre Hypothesen. Bauen Sie den Ergebnisbericht stringent in der Reihenfolge auf, nach der Sie Ihre Hypothesen zuvor im Theorieund Methodenteil aufgestellt haben und arbeiten Sie sie der Reihe nach ab.

- 1. Vorbereitung der Daten und deskriptive Analyse
	- Vorgehensweise der Datenaufbereitung
	- Kriterien für den Ein-/Ausschluss von Datenfällen
	- Psychometrische Eigenschaften der gemessenen Variablen
	- Manipulationscheck: Hat Manipulation der UV funktioniert?
	- Deskriptive Analysen (beschreibende Maßzahlen wie z.B. Häufigkeiten, Mittelwert, Standardabweichungen)

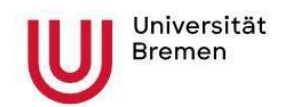

- 2. Hypothesentests
	- Wahl des statistischen Verfahrens zur Testung jeder Hypothese
	- Voraussetzungen für die Anwendung des statistischen Verfahrens
	- Bericht der statistischen Kennwerte (auch wenn ein Ergebnis nicht signifikant wurde) Werte der Prüfgröße, Freiheitsgrade, *p*-Wert, Effektstärke, Konfidenzintervall der Effektstärke
	- Angabe, ob Hypothese bestätigt oder nicht
- 3. Ggf. weitere Analysen
	- $\triangleright$  Post-hoc Analysen

Achten Sie darauf, die Befunde – ob signifikant oder nicht – neutral zu berichten, d.h. nicht zu werten. Bedienen Sie sich einer möglichst präzisen Ausdrucksweise und nutzen Sie statistische Begrifflichkeiten/Kennwerte. Beschreiben Sie die Ergebnisse zuerst inhaltlich und hängen dann die dazugehörigen statistischen Kennwerte an.

Bei einem großen Umfang an Kennwerten lassen sich Ergebnisse oftmals übersichtlicher in einer Tabelle darstellen. Achten Sie in solchen Fällen darauf, die in einer Tabelle bereits dargestellten Kennwerte nicht unnötig im Text zu wiederholen. Konzentrieren Sie sich im Text stattdessen auf die inhaltliche Beschreibung der Ergebnisse unter Verweis auf die Tabelle.

Außerdem lassen sich die wichtigsten Ergebnisse anhand von Abbildungen visualisieren, auf die Sie im Text inhaltlich Bezug nehmen.

# **8. Diskussion**

In diesem Teil ist nun Platz, die im Ergebnisteil herausgearbeiteten Befunde zu diskutieren und einer eigenständigen kritischen Bewertung im Hinblick auf die Forschungsfrage zu unterziehen. Orientieren Sie sich dabei

an folgender Struktur:

- **Zusammenfassung der Ergebnisse:** Fassen Sie zu Beginn noch einmal die wichtigsten Ergebnisse und ihre Bedeutung für die Gültigkeit der Hypothesen inhaltlich kurz und knapp zusammen. Verzichten Sie hier auf statistische Kennwerte, die Sie zuvor im Ergebnisteil umfangreich berichtet haben.
- **Interpretation der Ergebnisse:** Hier ordnen Sie die Befunde ein, erläutern, wie diese in die bisherige Literatur passen und finden Erklärungen für nicht bestätigte Hypothesen bzw. unerwartete Ergebnisse. Achten Sie bei der Einordnung und Interpretation der Ergebnisse darauf, eine Verbindung zum Einleitungs- und Theorieteil zu halten. Sie müssen diskutieren, wie die Befunde Ihrer Untersuchung in den Rahmen passen (oder auch nicht passen), den Sie sich im Einleitungs- und Theorieteil zuvor selbst gebaut haben. Diskutieren Sie Erklärungen für das Ausbleiben von angenommenen Effekten. Argumentieren Sie dabei auf der Basis Ihrer Befunde und vermeiden Sie Überinterpretationen und nicht haltbare Spekulationen.
- **Limitationen:** Diskutieren Sie Stärken und Schwächen Ihrer eigenen Untersuchung. Welche Beschränkungen gibt es im methodischen Vorgehen (z.B. im Design, der Durchführung, etc.) und wie können diese ggf. als Erklärungsansatz für nicht bestätigte Hypothesen dienen. Zeigen Sie auf, wo die Grenzen der eigenen Forschung liegen und welche Verbesserungsansätze sich für künftige Forschungsarbeiten daraus ergeben könnten. Achten Sie jedoch darauf, Ihre Forschung nicht in Gänze schlechtzureden. Schwächen zu diskutieren ist keine Aufforderung zur Selbstzerfleischung, sondern ein Zeichen dafür, dass Sie sich reflektiert mit Ihrer eigenen Arbeit auseinandergesetzt haben.
- **Theoretische/praktische Implikationen und Ausblick:** Weiten Sie Ihre Perspektive und erläutern Sie, welchen Erkenntnisgewinn Ihre Forschung und Befunde liefern. An welchen Stellen könnten ggf. Einschränkungen bzw. Ergänzungen von Theorien formuliert werden? Wo könnten Ihre (neuen) Erkenntnisse in der Praxis anknüpfen und welche praktischen Anwendungen ergeben sich daraus? Geben Sie einen Ausblick auf weiterführende Forschungsansätze/-fragen, durch die Ihr Thema wissenschaftlich weiter untersucht werden kann.

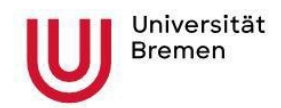

Nachdem Sie im Methoden- und Ergebnisteil spezifisch bei Ihrer konkreten Untersuchung waren, werden Sie im Diskussionsteil im Sinne der Sanduhr wieder zunehmend allgemeiner. Sie diskutieren inhaltlich breiter und gehen sprachlich weg von den engen wissenschaftlichen Begrifflichkeiten hin zu einer eher allgemeinverständlichen Formulierung. Der Diskussionsteil kann meist auch von Personen ohne psychologische Vorbildung verstanden werden.

## **9. Zusammenfassung**

Hier sollen die wichtigsten Ergebnisse der Arbeit und die Antworten auf die Fragestellung kurz und prägnant formuliert zusammengefasst werden. Sie können dies im letzten Absatz Ihrer Diskussion einbauen oder ein eigenes Kapitel nach der Diskussion dafür vorsehen.

# **10. Quellen- und Literaturverzeichnis (gemäß Richtlinien zur Manuskripterstellung der DGPs oder den Richtlinien der APA)**

Es wird von den Studierenden erwartet, dass sie sich mit Primärliteratur befassen. Der Gebrauch von Online-Enzyklopädien wie z.B. Wikipedia sollte vermieden werden. Die Literatur sollte auf einem aktuellen Stand sein. Auch Internet-Quellen müssen zitiert werden.

- Broschüre Deutsche Gesellschaft für Psychologie (DGPs) (Hrsg.) (2019). Richtlinien zur Manuskriptgestaltung. 5. aktualisierte Auflage Göttingen: Hogrefe-Verlag.
- oder: Bibliographieren mit EndNote dgps.ens
- oder: American Psychological Association (APA) (Hrsg.) (2020). Publication Manual of the American Psychological Association: The official guide to APA style. 7. Auflage. UK Books
- Auszüge aus dem APA Publication Manual sind zudem online abrufbar <https://apastyle.apa.org/style-grammar-guidelines>

#### **11. Anhang**

Hier werden Ergänzungen aufgeführt, die den Textfluss der Hauptteile der Arbeit stören würden, aber zum besseren Verständnis und zur Nachvollziehbarkeit der Arbeit beitragen, wie zusätzliche Tabellen, umfangreiche Herleitungen, Computercodes, usw. Dies sind aber keine Pflichtteile. Sie werden, da sie nicht zum eigentlichen wissenschaftlichen Text gehören, nicht ins Inhaltsverzeichnis aufgenommen.

# **12. Eigenständigkeitserklärung, Einverständniserklärungen**

Am Ende der Bachelorarbeit sind drei Erklärungen abzugeben.

- **A)** Eigenständigkeitserklärung: Versicherung der/des Studierenden über die eigenständige Bearbeitung der Bachelorarbeit; enthält auch einen Punkt zur Nutzung Künstlicher Intelligenz
- **B)** Erklärung zur Veröffentlichung von Bachelor- und Masterarbeiten
- **C)** Einverständniserklärung über die Bereitstellung und Nutzung der Bachelorarbeit in elektronischer Form zur Überprüfung durch eine Plagiatssoftwäre

Verwenden Sie hierzu das entsprechende Formular vom ZPA, wo alle relevanten Angaben enthalten sind [https://www.uni-bremen.de/zpa/formulare.](https://www.uni-bremen.de/zpa/formulare)

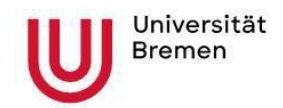

# **4.3 Literaturarbeiten**

# **Reviews (Übersichtsartikel)**

Neben einer empirischen Abschlussarbeit haben Sie auch die Möglichkeit, ein Review zu verfassen. Auch hier können Sie sich zur Strukturierung beim Schreiben am Bild der Sanduhr und an den zuvor erläuterten Teilen für empirische Arbeiten orientieren.

Ein Review ist eine Übersicht über bereits vorhandene Forschung zu einem Thema. Sie fassen die Ergebnisse einzelner Studien in Bezug auf eine konkrete Fragestellung zusammen. Im narrativen Review erfolgt die Studienauswahl unsystematisch und subjektiv, im systematischen Review strukturiert und schlagwortbasiert.

Im **Einleitungs- und Theorieteil** führen Sie wie bei empirischen Arbeiten zuerst in das Thema ein und erläutern die Ziele und wissenschaftliche Relevanz Ihrer Arbeit. Sie geben einen Überblick über den Stand der aktuellen Forschungsliteratur zu Ihrem Thema und entwickeln daraus schlüssig Ihre konkrete Fragestellung, die den roten Faden Ihrer Arbeit darstellt.

Anders als in empirischen Arbeiten beschreiben Sie im **Methodenteil** nicht Ihre eigene Studie, denn Sie erheben keine eigenen Daten. Ihr "Datensatz", den Sie in einem Review untersuchen, ist quasi die bereits existierende Primärliteratur.

- **Narratives Review:** Beschreiben Sie Ihr Recherchevorgehen: Wo haben Sie die Primärliteratur gesucht und gefunden? Welche Quellen haben Sie ausgewählt und warum? Es müssen nicht alle Publikationen zu einem Thema berücksichtigt werden. Die Quellenauswahl erfolgt hier zwar unsystematisch und subjektiv, den Rechercheprozess stellen Sie aber trotzdem transparent dar.
- **Systematisches Review:** Sie beschreiben Ihre systematische Recherchestrategie, mit der Sie Ihre Quellen gesucht und gefunden haben. In welchen Datenbanken und mit welchen Schlagworten haben Sie nach geeigneten Publikationen gesucht? Wie viele Ergebnisse haben Sie jeweils gefunden? Außerdem legen Sie fest, nach welchen Kriterien Sie Quellen auswählen, definieren also Ein- und Ausschlusskriterien (z.B. Publikationszeitraum, Merkmale der Stichprobe, verwendete Erhebungsinstrumente, etc.).

Auf Basis Ihrer zuvor festgelegten Ein- und Ausschlusskriterien dokumentieren Sie anschließend systematisch, wie Sie zu Ihrer finalen Quellenauswahl gelangt sind (z.B. anhand eines PRISMA-Flowcharts). Zur übersichtlichen Darstellung der Quellen, die in Ihr Review einfließen sollen, entwerfen Sie ein Kategorien- bzw. Kodierschema. Welche Kategorien bzw. Kodierungen sinnvoll sind, leitet sich aus Ihrer Fragestellung ab.

Im Ergebnisteil werten Sie nun Ihren "Datensatz", also Ihr finales Paket an Quellen, vor dem Hintergrund Ihrer Fragstellung aus. Beschreiben Sie die Studien detaillierter, vergleichen Sie sie untereinander, stellen Sie Bezüge zwischen Ihnen her bzw. grenzen Sie sie voneinander ab. Welche Besonderheiten, Gemeinsamkeiten und Unterschiede gibt es? Welche Befunde ergeben sich?

Gehen Sie mehreren Fragestellungen nach, bauen Sie den Ergebnisteil in derselben Reihenfolge auf, wie Sie Ihre Fragestellungen zuvor bereits formuliert haben. Achten Sie wie bei empirischen Arbeiten auf eine möglichst präzise Darstellung (z.B. durch Tabellen).

Der **Diskussionsteil** folgt demselben Aufbau wie dem bei empirischen Arbeiten. Sie fassen Ihre Ergebnisse noch einmal strukturiert zusammen und interpretieren sie im Hinblick auf Ihre Fragestellung. Betten Sie Ihre "Befunde" in den zuvor im Theorieteil dargelegten Forschungsstand ein.

Es folgen Literaturverzeichnis, ggf. Anhang und Eigenständigkeitserklärung.

**Angaben im Abstract:** Problemspezifizierung, Fragestellung, Recherchestrategie, Auswahlkriterien, Befunde, Schlussfolgerungen

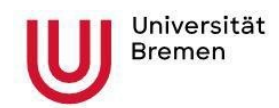

Neben einem Review sind auch weitere Formen von Literaturarbeiten möglich. Sie können z.B. auch eine rein theoretische Arbeit schreiben, in der Sie sich mit bereits vorhandenen wissenschaftlichen Theorien vor dem Hintergrund einer bestimmten Fragestellung kritisch auseinandersetzen. Dabei geht es nicht darum, Theorien bloß wiederzugeben. Die Leistung besteht darin, aus einem theoretischen Grundgerüst etwas Neues zu bauen, d.h. neue Sinnzusammenhänge zu entwickeln, Verbindungen herzustellen, Teilkonstrukte zusammenzufügen, Theorien weiterzuentwickeln.

Unterschätzen Sie den Aufwand einer guten Literaturarbeit nicht. Keine eigenen Daten zu erheben ist nicht unbedingt leichter oder vom Arbeitsaufwand her geringer.

Sprechen Sie Form und Aufbau Ihrer Literaturarbeit mit Ihrer betreuenden Person vorher ab.

# **5. Abgabe der Bachelorarbeit**

Es wird ein doppelseitiger Ausdruck empfohlen. Die Bachelorarbeit ist in drei gebundenen Exemplaren (Klebe- oder Spiralbindung) sowie einer elektronischen Version auf einem geläufigen Datenträger (CD-ROM, USB-Stick etc.) fristgerecht beim ZPA einzureichen. Bei empirischen Arbeiten werden zusätzlich die erhobenen Daten, die Analyseskripte sowie die Umfrage oder das Experiment (soweit diese in digitaler Form zur Verfügung stehen) auf einem digitalen Datenträger bei dem/r Hauptbetreuer\*in abgegeben. Bei Gruppenarbeiten sind vier gebundene Exemplare einzureichen. Die Arbeit kann entweder persönlich innerhalb der Sprechzeiten in der Servicestelle des ZPA abgegeben, vor Ort in den Briefkasten eingeworfen oder auch per Post an die obige Adresse (s. S.2) verschickt werden. Die Arbeit muss in jedem Fall am Abgabetermin im Prüfungsamt vorliegen. Es ist nicht der Poststempel maßgeblich! Wenn der Abgabetermin nicht eingehalten wird, wird der Prüfungsversuch als "Versäumnis" mit 5.0 bewertet.

# **6. Erklärungen**

Bitte achten Sie darauf, dass die Eigenständigkeitserklärung und Einverständniserklärungen (Veröffentlichung der Arbeit und Überprüfung mit Plagiatssoftware) in jedes Exemplar Ihrer Bachelorarbeit fest mit eingebunden sein müssen. Das ZPA akzeptiert nur die Eklärungen des entsprechenden Formulars auf den Seiten des ZPA [https://www.uni-bremen.de/zpa/formulare.](https://www.uni-bremen.de/zpa/formulare)

Das Prüfungsamt veröffentlicht die Noten der Bachelorarbeit in den Studierendendaten auf PABO, sobald diese von den Prüfer\*innen bekannt gegeben wurden.

# **7. Exmatrikulation**

Das Sekretariat für Studierende (SfS) erhält vom ZPA die Mitteilung über die bestandene Abschlussprüfung und exmatrikuliert daraufhin zum Ende des laufenden Semesters (31.03./30.09.), in dem die letzte Prüfung abgelegt wurde. Wer bereits früher nach dem Absolvieren aller studienrelevanten Leistungen exmatrikuliert werden möchte, muss einen Antrag auf Exmatrikulation beim SfS stellen.

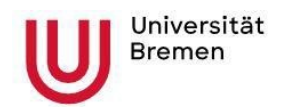

# *Titel der Arbeit* **Bachelorarbeit**

Fachbereich 11: Human- und Gesundheitswissenschaften Studiengang Psychologie

Matrikel-Nr: XXXXXX

eingereicht von: Name, Vorname<br>geboren am: Datum, Geburtsc Datum, Geburtsort

Prüfer\*innen: 1. Name

2. Name

Eingereicht am: Datum